# Министерство науки и высшего образования Российской Федерации Федеральное государственное бюджетное образовательное учреждение высшего образования «Смоленский государственный университет»

Кафедра аналитических и цифровых технологий

«УТВЕРЖДАЮ» Проректор по учебнометодической работе \_\_\_\_\_\_\_\_\_\_\_ Ю.А. Устименко «30» июня 2022 г.

## **Рабочая программа дисциплины Б1.В.ДВ.01.01 BigData и основы искусственного интеллекта**

Направление подготовки: 38.04.01 Экономика Направленность (профиль): Экономика и управление развитием организации Форма обучения – очная Курс –  $2$ Семестр – 3 Всего зачетных единиц – 3, часов – 108

Форма отчетности: зачет – 3 семестр.

Программу разработал кандидат педагогических наук, доцент Бояринов Д.А.

Одобрена на заседании кафедры аналитических и цифровых технологий «23» июня 2022 г., протокол № 10

Заведующий кафедрой \_\_\_\_\_\_\_\_\_ Д.С. Букачев

Смоленск 2022

## **1. Место дисциплины в структуре ОП**

Дисциплина «Big Data и основы искусственного интеллекта» относится к части, формируемой участниками образовательных отношений дисциплинам по выбору магистерской программы "Экономика и управление развитием организации" по направлению подготовки 38.04.01 Экономика.

Дисциплина «Big Data и основы искусственного интеллекта» находится в логической и содержательно-методической взаимосвязи со следующими дисциплинами данной образовательной программы: «Современные информационно-коммуникационные технологии в научных исследованиях»; «Корпоративные информационные системы» и др.

Изучение дисциплины предполагает сочетание фундаментальной подготовки с освоением технологии проектирования специализированных программных продуктов и систем, ориентированных на автоматизацию экономической деятельности.

Компетенции, знания, навыки и умения, приобретенные в ходе изучения дисциплины, должны всесторонне использоваться и развиваться студентами:

• в процессе изучения последующих дисциплин по учебному плану, при выполнении аналитических расчетов, проведении научных исследований, при прохождении практики, подготовке и защите магистерской диссертации;

• в процессе последующей профессиональной деятельности.

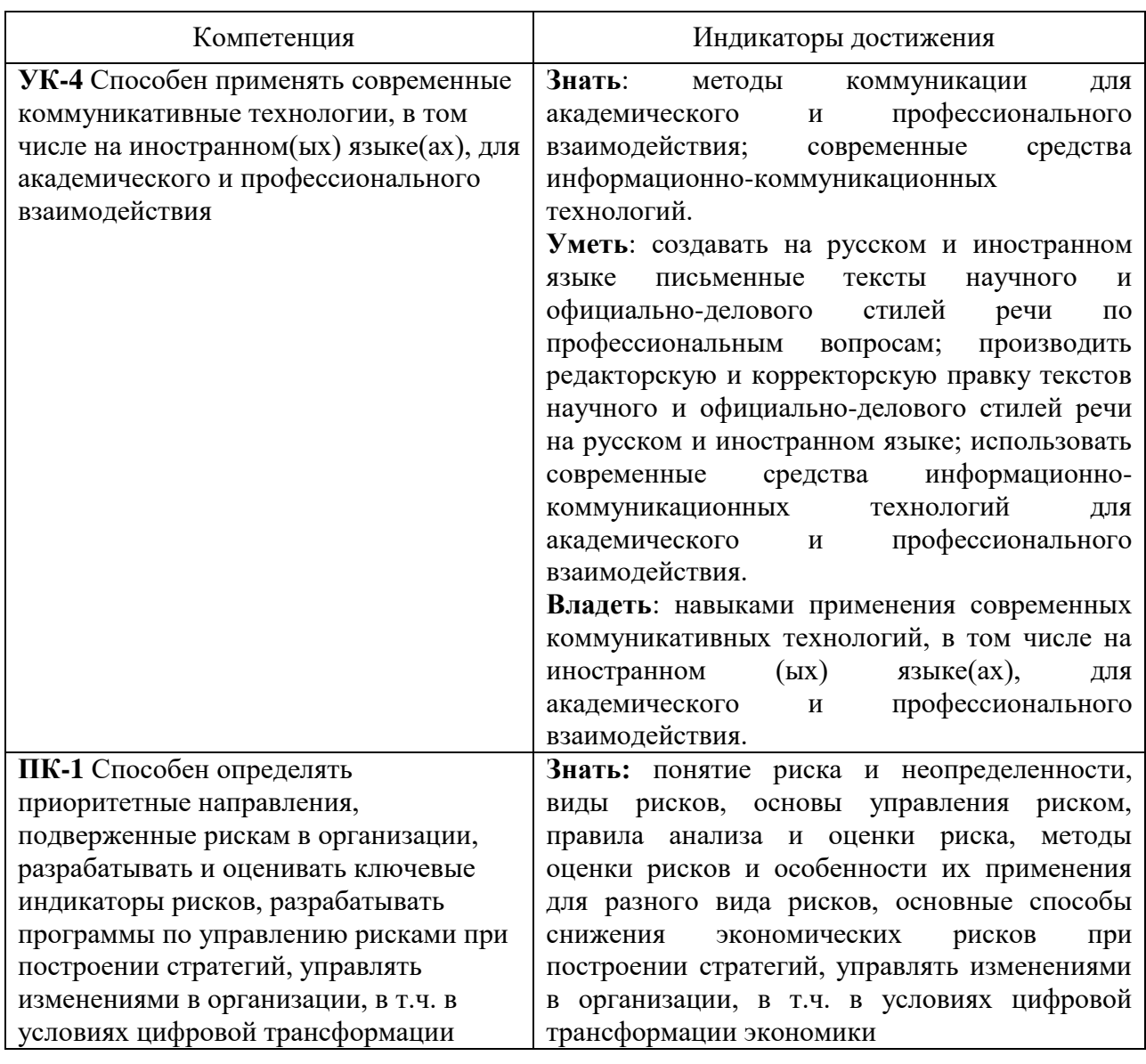

### **2. Планируемые результаты обучения по дисциплине**

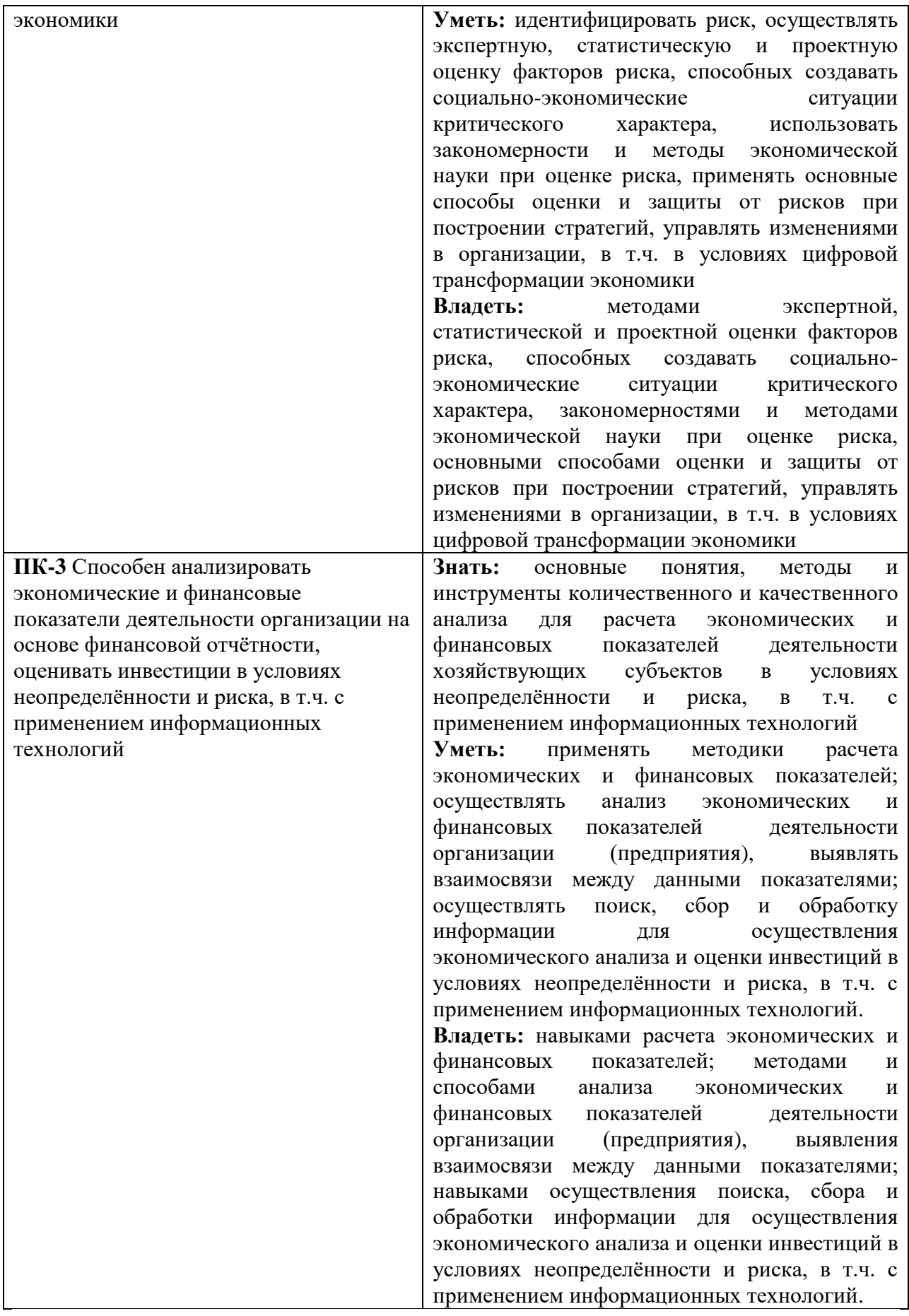

#### **3. Содержание дисциплины**

#### **Тема 1. Большие данные.**

Теория и практика больших данных. Методики анализа больших данных. Аналитические инструменты больших данных. Рынки решений для управления большими данными. Платформы больших данных (BDP, Big Data Platform).

#### **Тема 2. Ознакомление с технологиями искусственного интеллекта.**

Интеллект. Коэффициент интеллекта (IQ). Вторая проблема Гильберта. Алгоритм. Алгоритмически неразрешимые проблемы. Искусственный интеллект. Основные направления искусственного интеллекта. Основные признаки интеллектуальных информационных систем.

## **Тема 3. Исскусственные нейронные сети как инструмент анализа и экстраполяции данных.**

Искусственный нейрон. Искусственная нейронная сеть. Однослойный персептрон. Многослойные нейронные сети. Обучение искусственной нейронной сети. Эффект переобученности сети. Экстраполяция данных с использованием искусственных нейронных сетей. Метод входного окна.

## **Тема 4. Экспертные системы продукционного типа как средство поддержки принятия решений.**

Экспертные системы. Модели представления знаний. Типовая структура экспертной системы. Задачи, решаемые с помощью экспертных систем. Мировой опыт внедрения. Примеры экспертных систем.

#### **Тема 5. Анализ данных с использованием деревьев решений.**

Механизмы анализа big data. Алгоритм построения деревьев решений. Файл имён переменных. Файл данных. Файл стоимости ошибки. Структура правила.

## **Тема 6. Генетические алгоритмы**

Оптимизация методом градиентного спуска. Генетические алгоритмы: суть, основные компоненты, алгоритм функционирования. Операторы ГА. Селекция. Скрещивание. Мутация. Применение ГА.

## **4. Тематический план**

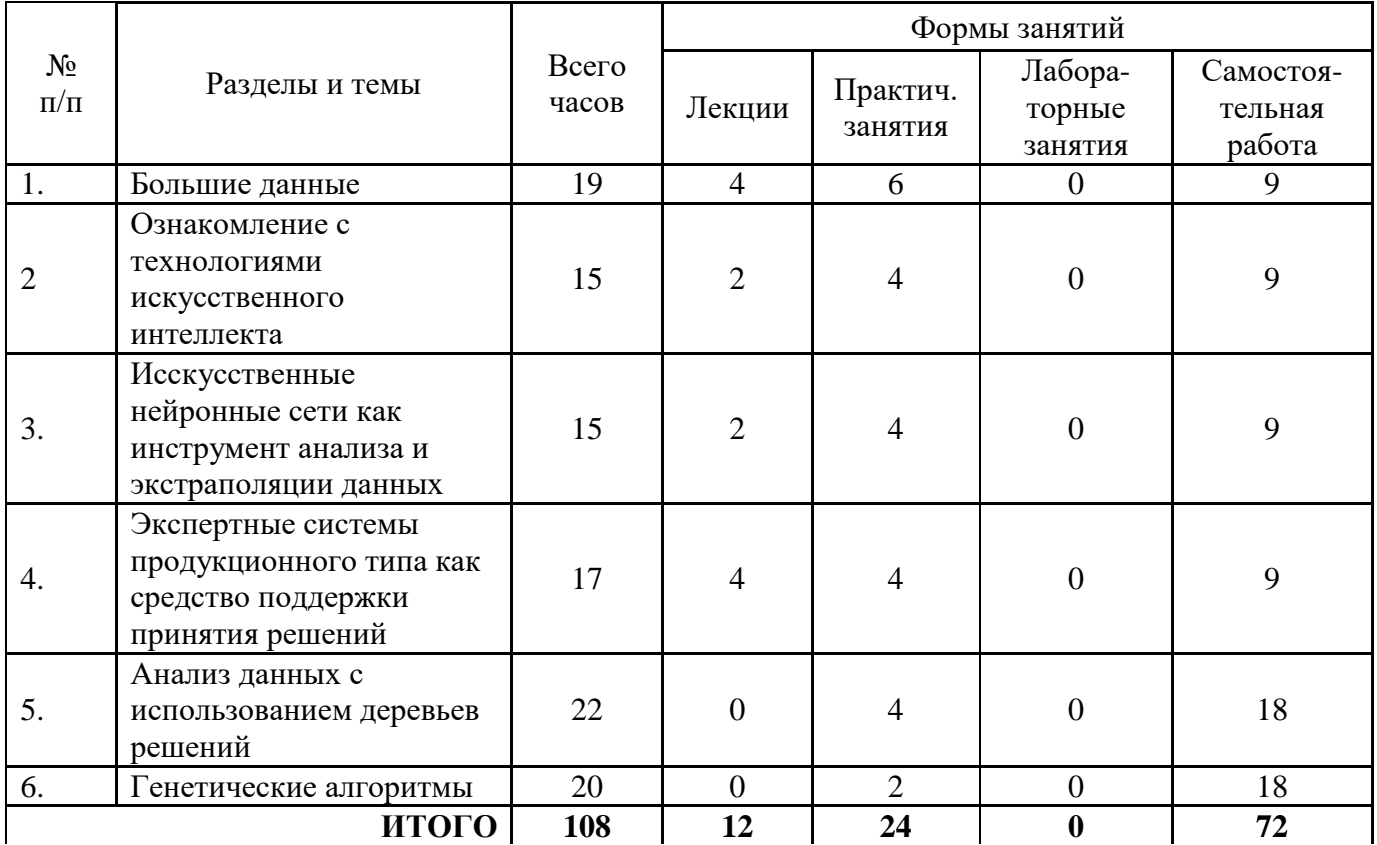

## 5. Виды образовательной деятельности

#### Занятия лекционного типа

#### Тема 1. Большие данные.

Лекция 1. Обзор сфер практического применения сквозных технологий Технологии блокчейна. Структура распределенного реестра данных.

Понятие структурированности данных. Источники больших данных: Интернет вещей и социальные медиа-ресурсы.

Лекция 2. Методы анализа, применимые к большим данным. Методы класса Data Mining. Методы категоризации новых данных на основе принципов, ранее применённых.

Аналитические инструменты больших данных.

Использование моделей, построенных на базе статистического анализа и машинного обучения для получения комплексных прогнозов на основе базовых моделей. Ensemble Learning.

#### Вопросы для самостоятельного изучения темы 1

1. Какие факторы сдерживают развитие технологий Big Bata?

2. Оцифровка нечисловых данных.

3. Роль и сущность многомерных статистических методов в экономике, управлении, финансах.

4. Многомерное нормальное распределение как основная модель современных многомерных статистических методов.

5. Практическое применение методов в финансовых, экономических и социальных исслелованиях.

6. Методы статистического оценивания многомерных параметров и проверки гипотез.

7. Особенности анализа количественных и качественных признаков.

8. Постановка основных прикладных задач классификации многомерных наблюдений.

9. Классификация с обучением и без обучения. Сущность методов классификации.

10. Кластерный анализ. Меры однородности объектов. Расстояния между объектами. Расстояния между кластерами.

11. Реализация методов кластерного анализа в современных пакетах прикладных программ.

12. Кластерный анализ финансовой деятельности предприятий.

## **Тема 2. Ознакомление с технологиями искусственного интеллекта.**

**Лекция 3.** Интеллект. Коэффициент интеллекта (IQ). Вторая проблема Гильберта. Алгоритм. Алгоритмически неразрешимые проблемы. Искусственный интеллект. Основные направления искусственного интеллекта. Основные признаки интеллектуальных информационных систем.

### **Вопросы для самостоятельного изучения темы 2**

1. Что такое коэффициент интеллекта (IQ)? Каковы стандарты IQ?

2. Что такое интеллект?

3. Существует ли искусственный интеллект сегодня?

- 4. В чём состоит вторая проблема Гильберта?
- 5. Что такое алгоритм?

.

- 6. Существуют ли алгоритмически неразрешимые проблемы?
- 7. Что такое искусственный интеллект?
- 8. Опишите основные направления искусственного интеллекта.
- 9. Каковы основные признаки интеллектуальных информационных систем?

## **Тема 3. Исскусственные нейронные сети как инструмент анализа и экстраполяции данных.**

**Лекция 4.** Искусственный нейрон. Искусственная нейронная сеть. Однослойный персептрон. Многослойные нейронные сети. Обучение искусственной нейронной сети. Эффект переобученности сети. Экстраполяция данных с использованием искусственных нейронных сетей. Метод входного окна.

## **Вопросы для самостоятельного изучения темы 3**

1. Дать определение понятию: "искусственный нейрон".

- 2. Дать определение понятию: "искусственная нейронная сеть".
- 3. Что такое сумматор нейрона?
- 4. Что такое функция активации?
- 5. В чем заключается процесс обучения сети?
- 6. В чем состоит эффект переобученности сети?
- 7. Изобразите граф нейросети со структурой 2-4-1.
- 8. В каких программных средствах применяется аппарат нейросетей?

9. Дайте определение понятию «плохо формализованная задача». Приведите примеры.

### **Тема 4. Экспертные системы продукционного типа как средство поддержки принятия решений.**

Лекция 5. Экспертные системы. Модели представления знаний. Типовая структура экспертной системы. Задачи, решаемые с помощью экспертных систем. Мировой опыт внедрения. Примеры экспертных систем.

## Вопросы для самостоятельного изучения темы 4

1. Опишите характерные признаки интеллектуальных информационных систем.

2. Что такое экспертная система?

3. Какие модели представления знаний применяются при создании экспертных систем?

4. Опишите основные признаки плохо формализуемых задач.

5. Дайте описание типовой архитектуры экспертной системы.

6. Каковы основные преимущества использования экспертных систем?

7. В каких сферах применение экспертных систем наиболее распространено?

8. Что из себя представляет экспертная оболочка?

#### Тема 5. Анализ данных с использованием деревьев решений.

#### Вопросы для самостоятельного изучения темы 5

1. Как работает алгоритм построения деревьев решений?

2. Что понимается под признаками?

3. Для чего служит файл имён переменных?

4. Как разрабатывается файл данных?

5. Почему файл стоимости, хотя и является необязательным файлом для программы, но весьма полезен?

6. Какая информация содержится в окне перекрёстных ссылок?

7. Из каких фрагментов состоит правило, выработанное программой?

#### Тема 6. Генетические алгоритмы

#### Вопросы для самостоятельного изучения темы 6

- 1. Каковы "источники" ГА?
- 2. Какие генетические операторы используются в ГА?
- 3. Какую роль в ГА играет оператор репродукции (ОР)?
- 4. Опишите реализацию ОР в виде колеса рулетки и приведите пример его работы.
- 5. Придумайте другую реализацию ОР.
- **6.** Опишите одноточечный оператор кроссинговера (ОК) и приведите пример его работы.
- 7. Предложите другую реализацию ОК.
- 8. Какую роль играет оператор мутации (ОМ)?
- 9. Опишите ОМ и приведите пример его работы.
- 10. Предложите другую реализацию ОМ.
- 11. Каковы основные параметры ГА?

#### Занятия семинарского типа (практические занятия)

#### Практическое занятие №1. Большие данные

Задание 1. Выполните аналитический расчет данных по структуре и динамики расходов организации в виде расходов сотрудников и отделов, если имеются данные о расходах сотрудников организации. Данные хранятся в связанных таблицах: таблице отделов, таблице сотрудников, таблице видов расходов и таблице расходов. Создайте диаграмму динамики расходов.

Задание 2. Представлены исходные данные о перевозках некоторой транспортной компании за определенный период, в которых имеется информация о расстояниях до пунктов назначения. Необходимо выполнить расчет динамики ежемесячного заработка водителей, если известен тариф перевозок с учетом 25% надбавки водителю от каждой поездки. Рассчитайте темп роста доходов транспортной компании и представьте результат в виде диаграммы.

Задание 3. Представлены данные о застрахованных грузах, страховых случаях и выявившихся фактах связанного с ними мошенничества со стороны грузополучателей за некоторый период. Сформируйте признаки подозрительных грузов в зависимости от характера груза, грузополучателя и грузоотправителя.

Задание 4. Имеются данные о покупках товаров посетителями супермаркета. Предложите варианты расстановки товаров в секциях магазина и на полках витрин. Обоснуйте свое решение на основе ассоциативных правил.

#### **Практическое занятие №2. Нейроэмулятор**

Цель работы: изучить возможности моделирования искусственных нейронных сетей в программах-нейроэмуляторах.

Программное обеспечение и материалы: табличный процессор MS Excel, нейроэмулятор NeurEx.

*Задания для аудиторной работы:*

1. Ознакомиться с основными языковыми конструкциями NNScript (см. файл справки).

2. В файле справки найти скрипт, реализующий 3 логических операции с помощью нейронной сети. Загрузить скрипт в нейроэмулятор (в виде текстового документа), обучить нейронную сеть, провести тестирование.

*Задания для самостоятельного выполнения:*

На языке NNScript дать описание нейромодели, реализующей, как минимум, 5 логических бинарных операций. Загрузить полученный скрипт в нейроэмулятор, обучить нейронную сеть, провести тестирование.

#### **Практическое занятие №3. Нейропрогноз**

Цель работы: сравнить технологии прогнозирования с использованием трендовых моделей и искусственных нейронных сетей.

Программное обеспечение и материалы: табличный процессор MS Excel, специализированное ПО «Нейропрогноз» (авторская разработка).

*Задания для аудиторной работы:*

1. Осуществить прогнозирование временного ряда на 4 временных периода вперед с использованием трендовых моделей MS Excel. Обосновать выбор шаблона для аппроксимации. Сравнить результат с контрольными значениями.

2. Осуществить прогнозирование временного ряда на 4 временных периода вперед с использованием программы «Нейропрогноз», подобрав оптимальную структуру нейронной сети, вид функции активации, ширину «входного окна». Сравните прогноз с результатами, полученными при выполнении задания 1, и с контрольными значениями.

*Задания для самостоятельного выполнения:*

Осуществите прогнозирование значений реального временного ряда с использованием трендовых моделей MS Excel и аппарата нейронных сетей. Сравните результаты. Используйте открытые данные из официального источника (например, [сайта](http://www.gks.ru/)  [Росстата\)](http://www.gks.ru/).

#### Практическое занятие №4. Экспертная система продукционного типа

Пель работы: создать экспертную систему продукционного типа с использованием экспертной оболочки.

Программное обеспечение и материалы: оболочка экспертной системы продукционного типа ExpertSystem, актуальная версия MS Visual Studio.

Задания для аудиторной работы:

1. Создайте базу знаний для оценки кредитоспособность физического лица.

Наполнение базы знаний должно быть таковым, чтобы последовательность сработавших правил в режиме вывода была больше 5, а сама последовательность правил должна быть такой, чтобы последующие правила использовали в своих посылках факты, порожденные предыдущими правилами.

Также содержимое базы знаний должно позволять продемонстрировать отличия в работе механизма вывода при различных методах разрешения конфликтов.

2. Перейдите в режим работы с механизмом вывода и сформируйте запрос к базе знаний, а последовательность вывода продемонстрируйте и объясните преподавателю.

3. Несколько раз измените параметры вывода, найдите отличия, происходящие в последовательности вывода, проанализируйте их, продемонстрируйте и объясните преполавателю.

Задания для самостоятельного выполнения:

Используя созданную базу знаний, написать программу на любом языке высокого уровня, реализующую вывод на основе созданной базы знаний (структура файла базы знаний прилагается). Пример чтения файла базы знаний на языке C++ прилагается.

## **Самостоятельная работа**

Самостоятельная работа студентов направлена на углубление и закрепление знаний, а также развитие практических умений и заключается в:

- работе с лекционным материалом, поиске и анализе литературы и электронных источников информации;
- выполнении домашних заданий (домашние задания представляют из себя перечень задач, с которыми студенты не справились в ходе выполнения лабораторных работ, а также задачи, вынесенные в раздел «задания для самостоятельного выполнения»);
- изучении теоретического материала к лабораторным занятиям.

Самостоятельная работа студента по настоящему курсу является гармоничным продолжением выполнения заданий, обозначенных в рамках практических работ, а также работы с лекционным материалом по его расширению при поиске ответов на вопросы для самостоятельного изучения.

Основой для самостоятельной работы студентов является наличие Интернетресурсов различного уровня для выполнения опережающей самостоятельной работы (см. Перечень ресурсов информационно-телекоммуникационной сети «Интернет»).

Проверка качества самостоятельной работы студентов проводится во время защиты практических работ. Студент должен ориентироваться в теоретической базе, необходимой для выполнения текущей работы, выполнить все задания из аудиторной и самостоятельной частей, уметь отвечать на вопросы по направлению данной работы.

# **6. Критерии оценивания результатов освоения дисциплины**

# **6.1. Оценочные средства и критерии оценивания для текущей аттестации**

## **Задания для самостоятельного выполнения**

Задания для самостоятельного выполнения разбиты в соответствии с тематическим планированием курса и являются гармоничным дополнением к лабораторным работам.

- 1. На языке NNScript дать описание нейромодели, реализующей, как минимум, 5 логических бинарных операций. Загрузить полученный скрипт в нейроэмулятор, обучить нейронную сеть, провести тестирование.
- 2. Осуществите прогнозирование значений реального временного ряда с использованием трендовых моделей MS Excel и аппарата нейронных сетей. Сравните результаты. Используйте открытые данные из официального источника (например, [сайта Росстата\)](http://www.gks.ru/).
- 3. Используя созданную базу знаний, написать программу на любом языке высокого уровня, реализующую вывод на основе созданной базы знаний (структура файла базы знаний прилагается). Пример чтения файла базы знаний на языке С++ прилагается.

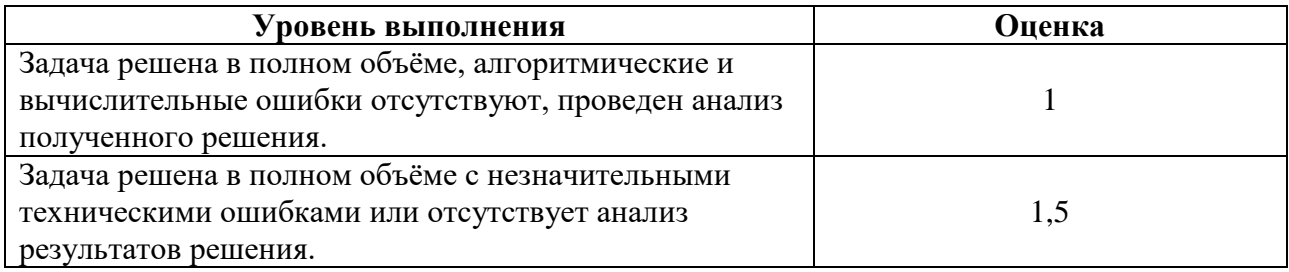

## **Критерии оценивания выполнения практических заданий**

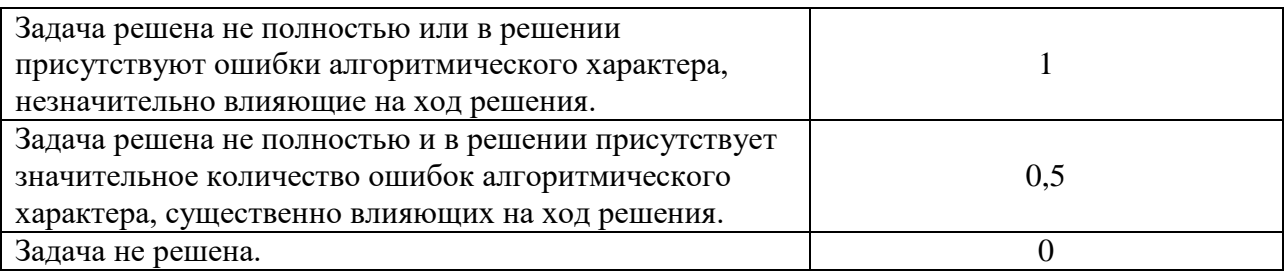

### **Вопросы для самостоятельного изучения**

### **Вопросы для самостоятельного изучения темы 1**

1. Какие факторы сдерживают развитие технологий Вig Вata?

2. Оцифровка нечисловых данных.

3. Роль и сущность многомерных статистических методов в экономике, управлении, финансах.

4. Многомерное нормальное распределение как основная модель современных многомерных статистических методов.

5. Практическое применение методов в финансовых, экономических и социальных исследованиях.

6. Методы статистического оценивания многомерных параметров и проверки гипотез.

7. Особенности анализа количественных и качественных признаков.

8. Постановка основных прикладных задач классификации многомерных наблюдений.

9. Классификация с обучением и без обучения. Сущность методов классификации.

10. Кластерный анализ. Меры однородности объектов. Расстояния между объектами. Расстояния между кластерами.

11. Реализация методов кластерного анализа в современных пакетах прикладных программ.

12. Кластерный анализ финансовой деятельности предприятий.

#### **Вопросы для самостоятельного изучения темы 2**

1. Что такое коэффициент интеллекта (IQ)? Каковы стандарты IQ?

- 2. Что такое интеллект?
- 3. Существует ли искусственный интеллект сегодня?
- 4. В чём состоит вторая проблема Гильберта?
- 5. Что такое алгоритм?
- 6. Существуют ли алгоритмически неразрешимые проблемы?
- 7. Что такое искусственный интеллект?
- 8. Опишите основные направления искусственного интеллекта.
- 9. Каковы основные признаки интеллектуальных информационных систем?

#### **Вопросы для самостоятельного изучения темы 3**

- 1. Дать определение понятию: "искусственный нейрон".
- 2. Дать определение понятию: "искусственная нейронная сеть".
- 3. Что такое сумматор нейрона?
- 4. Что такое функция активации?
- 5. В чем заключается процесс обучения сети?
- 6. В чем состоит эффект переобученности сети?
- 7. Изобразите граф нейросети со структурой 2-4-1.
- 8. В каких программных средствах применяется аппарат нейросетей?

9. Дайте определение понятию «плохо формализованная задача». Приведите примеры.

### Вопросы для самостоятельного изучения темы 4

1. Опишите характерные признаки интеллектуальных информационных систем.

2. Что такое экспертная система?

3. Какие модели представления знаний применяются при создании экспертных систем?

4. Опишите основные признаки плохо формализуемых задач.

5. Дайте описание типовой архитектуры экспертной системы.

6. Каковы основные преимущества использования экспертных систем?

7. В каких сферах применение экспертных систем наиболее распространено?

8. Что из себя представляет экспертная оболочка?

### Вопросы для самостоятельного изучения темы 5

1. Как работает алгоритм построения деревьев решений?

- 2. Что понимается под признаками?
- 3. Для чего служит файл имён переменных?
- 4. Как разрабатывается файл данных?

5. Почему файл стоимости, хотя и является необязательным файлом для программы, но весьма полезен?

6. Какая информация содержится в окне перекрёстных ссылок?

7. Из каких фрагментов состоит правило, выработанное программой?

### Вопросы для самостоятельного изучения темы 6

- 12. Каковы "источники" ГА?
- 13. Какие генетические операторы используются в ГА?
- 14. Какую роль в ГА играет оператор репродукции (ОР)?
- 15. Опишите реализацию ОР в виде колеса рулетки и приведите пример его работы.
- 16. Придумайте другую реализацию ОР.
- 17. Опишите одноточечный оператор кроссинговера (ОК) и приведите пример его работы.
- 18. Предложите другую реализацию ОК.
- 19. Какую роль играет оператор мутации (ОМ)?
- 20. Опишите ОМ и приведите пример его работы.
- 21. Предложите другую реализацию ОМ.
- 22. Каковы основные параметры ГА?

#### Критерии оценивания ответов на теоретические вопросы

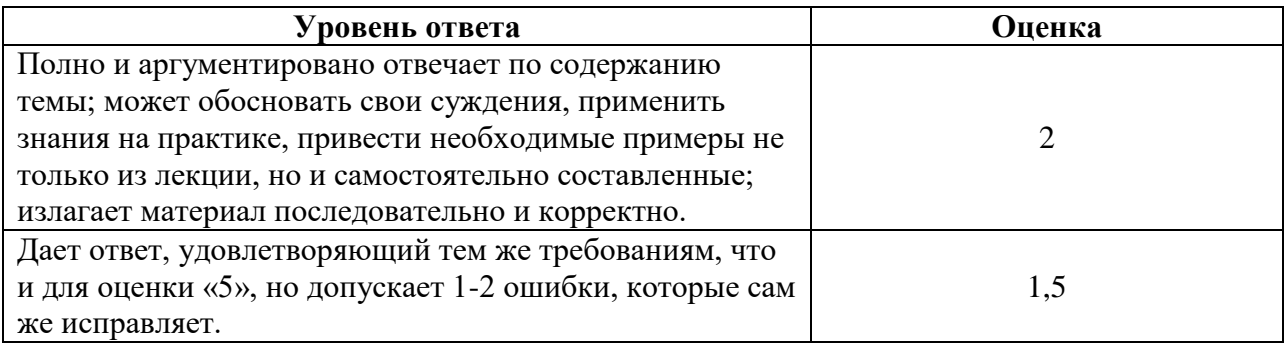

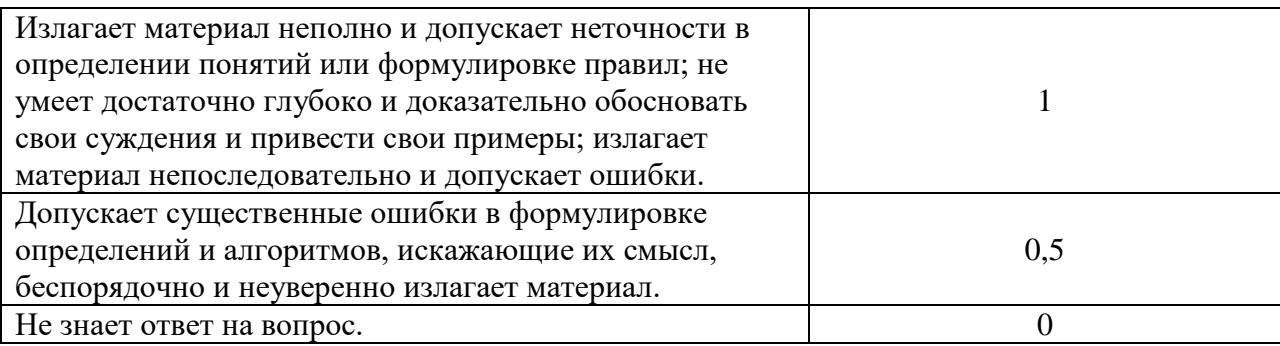

## **Курсовой проект**

"Сравнение методик прогнозирования временных рядов"

**Постановка задачи.** Выполните задания в соответствии с методическими рекомендациями. В качестве результата приложите отчёт по курсовому проекту.

Задание 1. Осуществите прогнозирование значений *реального временного ряда* с использованием трендовых моделей MS Excel и аппарата искусственных нейронных сетей. Используйте открытые данные из официального источника (например, сайта Росстата).

В качестве исходных данных возьмите любой реальный временной ряд *длиной 20 - 30 последовательных значений*. Если данные слишком большие по значениям, *осуществите их предварительную нормализацию*. *Несколько последних значений (2-3) оставьте в качестве контрольных* (для вычисления погрешности и оценки качества результатов прогнозирования).

Вычислите погрешность прогнозирования с помощью трендовых моделей. Вставьте в отчёт по курсовому проекту необходимые скриншоты и описание полученных результатов.

Задание 2. Осуществите прогнозирование значений *этого же временного ряда* с использованием аппарата нейронных сетей (*Forecast Demo.exe*). Вычислите погрешность прогнозирования с помощью искусственной нейронной сети. Вставьте в отчёт по курсовому проекту необходимые скриншоты и описание полученных результатов.

Задание 3. Сравните результаты. Какая методика дала более качественный прогноз? Вставьте в отчёт по курсовому проекту необходимые скриншоты и описание полученных результатов.

Для получения реальных данных можно также использовать программу для выгрузки данных с биржи Binance. При использовании программы указывайте *количество временных периодов = 50*.

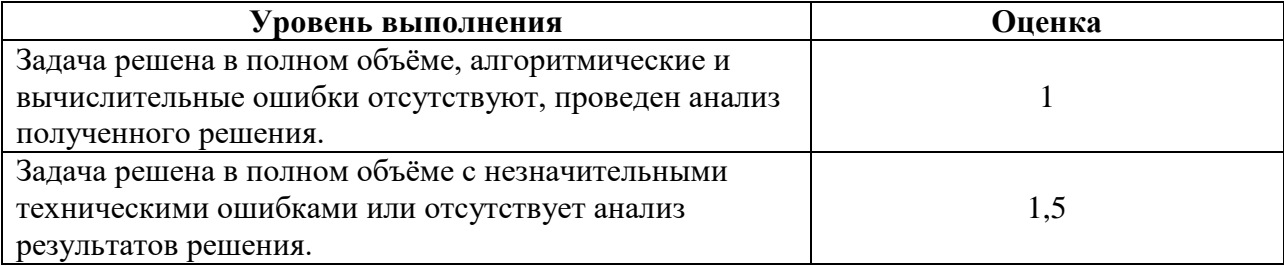

## **Критерии оценивания заданий курсового проекта.**

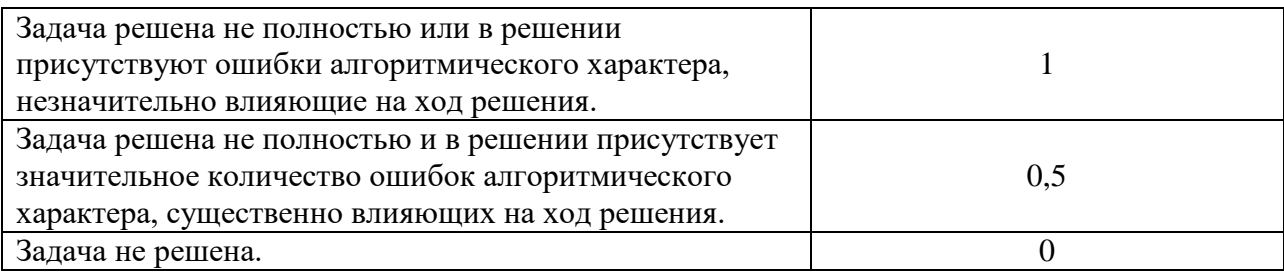

## **6.2. Оценочные средства и критерии оценивания для промежуточной аттестации**

# *Критерии оценивания уровня овладения студентами компетенциями на зачете*

Оценка по дисциплине складывается из двух составляющих:

– успешность текущей работы в течение семестра (*A*);

– бонусных баллов (*B*).

Пусть *Amax* – максимальный суммарный балл за текущую работу. Тогда оценка по 100 балльной шкале определяется следующим образом:

$$
R_{100} = Min(100, 100 (A+B) / A_{max}).
$$

Оценка на зачете определяется по таблице:

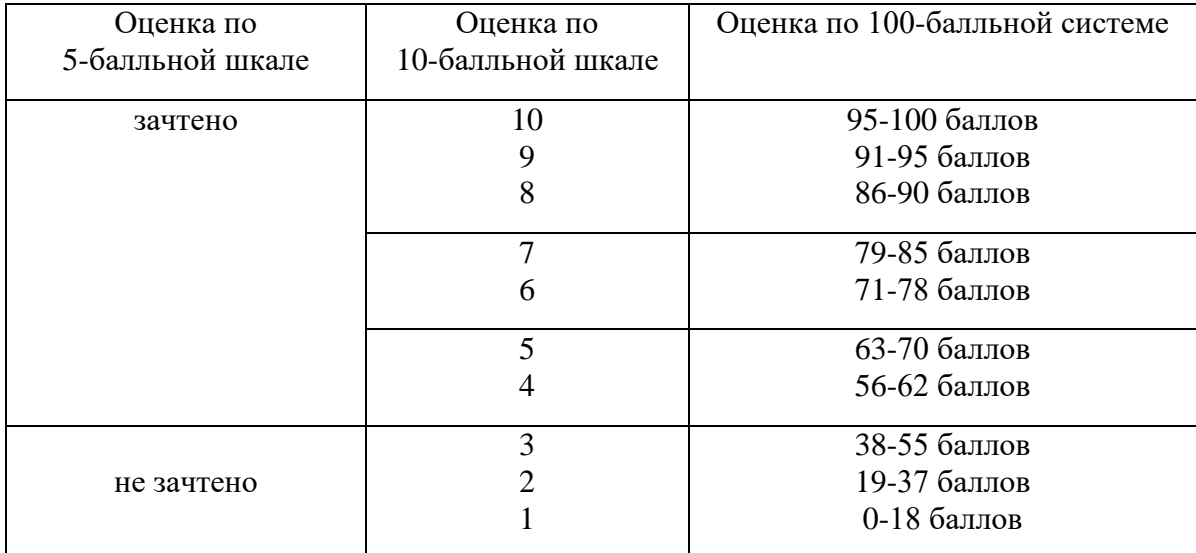

# **7. Перечень основной и дополнительной учебной литературы**

## **7.1. Основная литература**

1. Загорулько, Ю. А. Искусственный интеллект. Инженерия знаний : учебное пособие для вузов / Ю. А. Загорулько, Г. Б. Загорулько. — Москва : Издательство Юрайт, 2019. — 93 с. — (Университеты России). — ISBN 978-5-534-07198-6. — Текст : электронный // ЭБС Юрайт [сайт]. — URL: [https://urait.ru/bcode/442134.](https://urait.ru/bcode/442134)

2. Бессмертный, И. А. Интеллектуальные системы : учебник и практикум для академического бакалавриата / И. А. Бессмертный, А. Б. Нугуманова, А. В. Платонов. —

Москва : Издательство Юрайт, 2019. — 243 с. — (Бакалавр. Академический курс). — ISBN 978-5-534-01042-8. — Текст : электронный // ЭБС Юрайт [сайт]. — URL: [https://urait.ru/bcode/433716.](https://urait.ru/bcode/433716)

# **7.2. Дополнительная литература**

1. Кудрявцев, В. Б. Интеллектуальные системы : учебник и практикум для вузов / В. Б. Кудрявцев, Э. Э. Гасанов, А. С. Подколзин. — 2-е изд., испр. и доп. — Москва : Издательство Юрайт, 2019. — 165 с. — (Высшее образование). — ISBN 978-5-534-07779- 7. — Текст : электронный // ЭБС Юрайт [сайт]. — URL: [https://urait.ru/bcode/423761.](https://urait.ru/bcode/423761) 2. Информационные системы в экономике : учебник для академического бакалавриата [электронный ресурс] В. Н. Волкова, В. Н. Юрьев, С. В. Широкова, А. В. Логинова ; под ред. В. Н. Волковой, В. Н. Юрьева. — М. : Издательство Юрайт, 2018. — 402 с. — (Серия : Бакалавр. Академический курс). — ISBN 978-5-9916-1358-3. URL: [https://biblio](https://biblio-online.ru/book/1BE316A7-234B-432E-A2F5-D7A0CC512290)[online.ru/book/1BE316A7-234B-432E-A2F5-D7A0CC512290.](https://biblio-online.ru/book/1BE316A7-234B-432E-A2F5-D7A0CC512290)

# **7.3. Перечень ресурсов информационно-телекоммуникационной сети «Интернет»**

1. Свободно доступные курсы Интернет-университета информационных технологий (ИНТУИТ) [http://www.intuit.ru/:](http://www.intuit.ru/)

[https://www.intuit.ru/studies/courses/1122/167/info,](https://www.intuit.ru/studies/courses/1122/167/info) <https://www.intuit.ru/studies/courses/3521/763/info> и т.д.

2. Открытые курсы Массачусетского технологического института в США (*MIT OpenCourseWare*): [http://ocw.mit.edu/OcwWeb/web/home/home/index.htm.](http://ocw.mit.edu/OcwWeb/web/home/home/index.htm)

3. Интернет-портал компании СКБ «Контур»: [https://kontur.ru.](https://kontur.ru/)

## **8. Материально-техническое обеспечение**

Учебная аудитория для проведения занятий лекционного и семинарского типа, групповых и индивидуальных консультаций, текущего контроля и промежуточной аттестации: 214000, г. Смоленск, ул. Пржевальского, д.4, уч. корпус №2, ауд. 510.

Стандартная учебная мебель (60 учебных посадочных места), стол и стул для преподавателя – по 1 шт.

Кафедра для лектора – 1 шт.

Доска настенная трехэлементная – 1 шт.

Проекционный экран LUMA – 1 шт.

Мультимедиапроектор Acer – 1 шт.

Ноутбук HP 530 – 1шт.

Колонки Genius – 1 шт.

Помещение для самостоятельной работы: 214000, г. Смоленск, ул. Пржевальского, д.4, уч. корпус №2, ауд. 520 (компьютерная лаборатория с выходом в Интернет)

Компьютерный студенческий стол – 15 шт.

Компьютерный стол для преподавателя – 1 шт.

Интерактивная доска IQBoard

Мультимедиа проектор Optoma PX 329 DLP

16 персональных компьютеров с выходом в Интернет

Стандартная учебная мебель (16 учебных посадочных мест).

# **9. Программное обеспечение**

Kaspersky Endpoint Security для бизнеса Стандартный АО «Лаборатория Касперского», лицензия 1FB6-161215-133553-1-6231.

Microsoft Open License, лицензия 49463448 в составе:

1. Microsoft Windows Professional 7 Russian;

2. Microsoft Office 2010 Russian.

# ДОКУМЕНТ ПОДПИСАН ЭЛЕКТРОННОЙ ПОДПИСЬЮ

Сертификат: 6314D932A1EC8352F4BBFDEFD0AA3F30 Владелец: Артеменков Михаил Николаевич Действителен: с 21.09.2022 до 15.12.2023